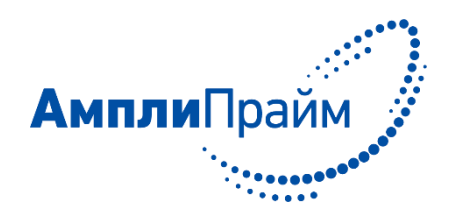

Набор реагентов для выявления ДНК линии ГМ-кукурузы 59122 в кормах, сырье и продуктах питания методом полимеразной цепной реакции с детекцией в режиме «реального времени» «АмплиПрайм® Кукуруза 59122 идентификация»

# **АмплиПрайм® Кукуруза 59122 идентификация**

# **ИНСТРУКЦИЯ ПО ПРИМЕНЕНИЮ**

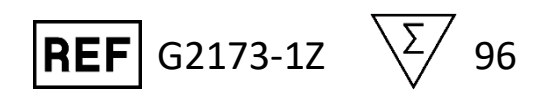

Только для исследовательских и других немедицинских целей

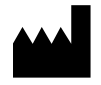

ООО «НекстБио», Россия, 111394, г. Москва, ул. Полимерная, д. 8, стр. 2, тел. (495) 620-08-73, е-mail: info@nextbio.ru

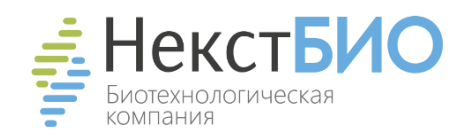

# **ОГЛАВЛЕНИЕ**

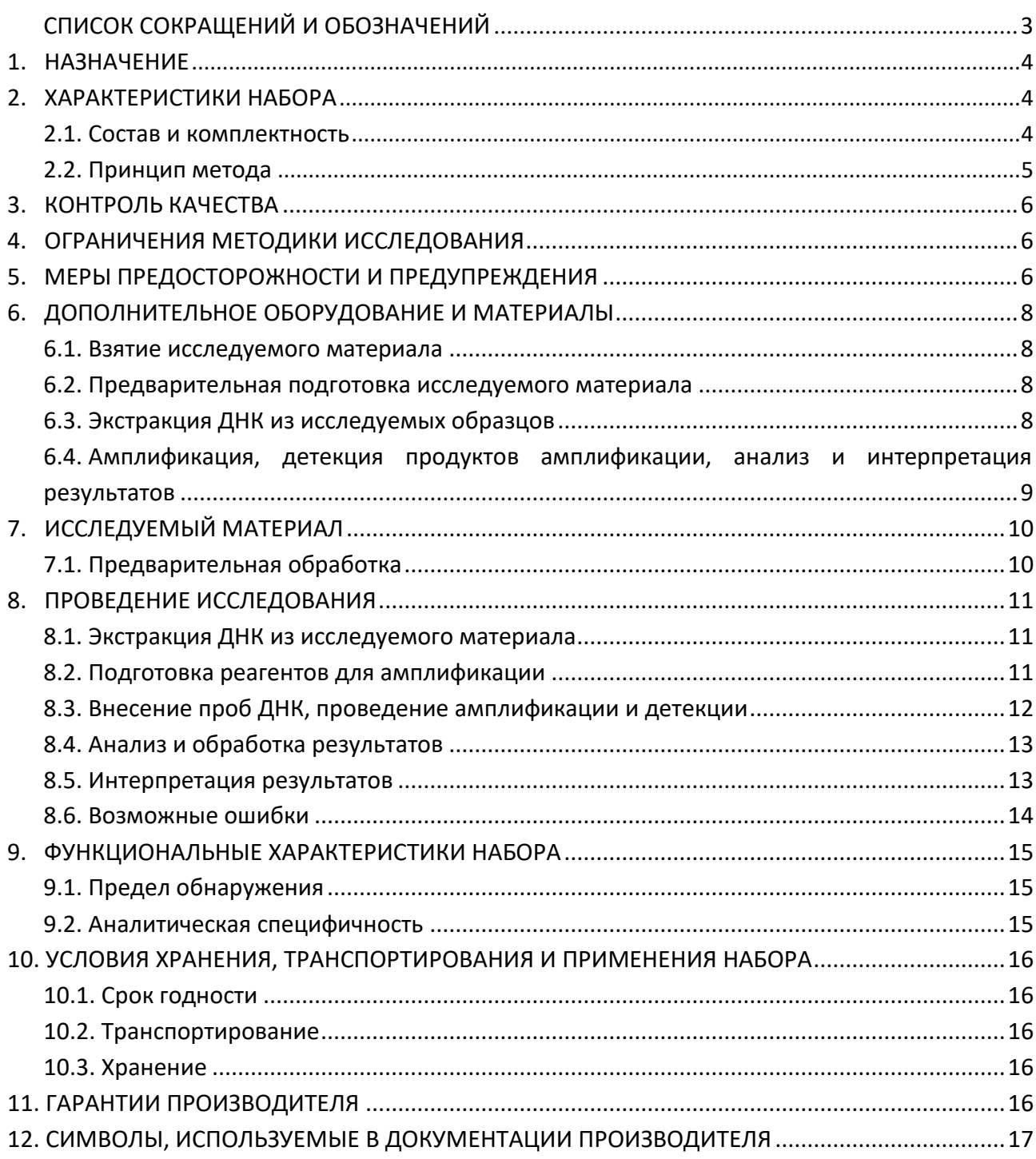

# **СПИСОК СОКРАЩЕНИЙ И ОБОЗНАЧЕНИЙ**

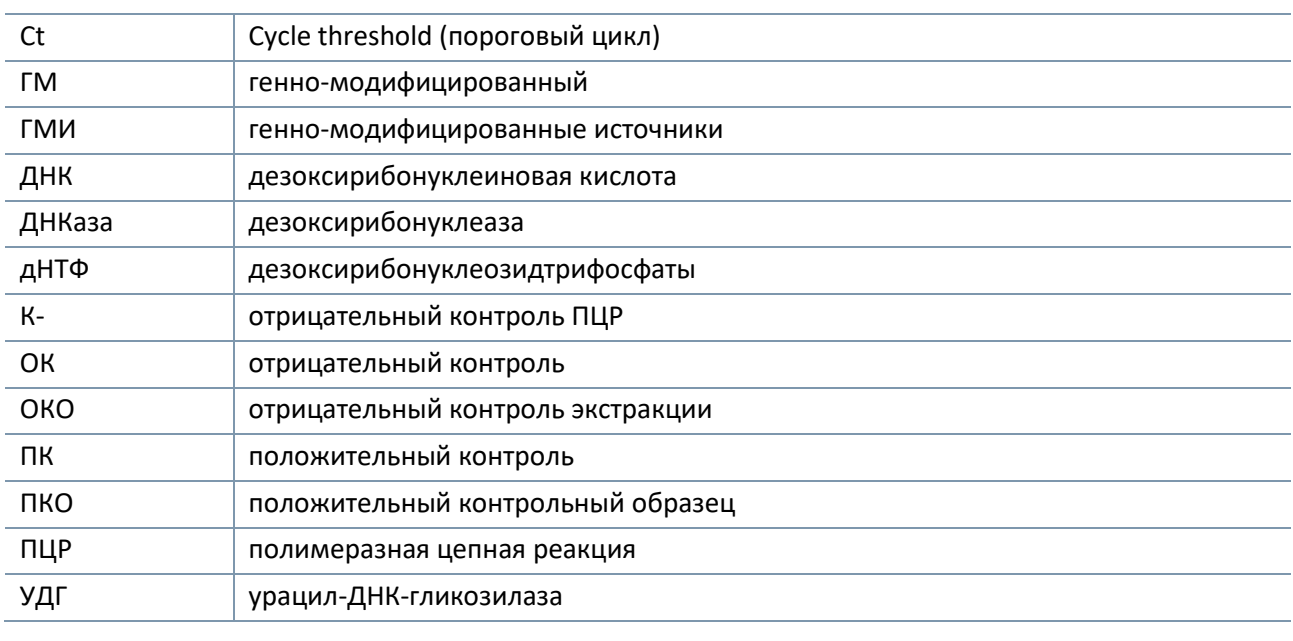

## **НАИМЕНОВАНИЕ ИЗДЕЛИЯ**

Набор реагентов для выявления ДНК линии ГМ-кукурузы 59122 в кормах, сырье и продуктах питания методом полимеразной цепной реакции с детекцией в режиме «реального времени» «АмплиПрайм® Кукуруза 59122 идентификация».

Далее по тексту употребляется краткое наименование: Набор реагентов «АмплиПрайм® Кукуруза 59122 идентификация», а также сокращение Набор реагентов.

### <span id="page-3-0"></span>**1. НАЗНАЧЕНИЕ**

Набор реагентов «АмплиПрайм® Кукуруза 59122 идентификация» предназначен для выявления ДНК генетически модифицированной линии кукурузы 59122 в сырье растительного происхождения (образцы семян, круп, растительные образцы, отобранные из окружающей среды, вегетативные части растений), продуктах питания и кормах, содержащих компоненты растительного происхождения (заменители молока, печенье, каши, хлопья, шрот, текстураты и т.п.), в продуктах питания, полуфабрикатах, сырье и кормах животного происхождения (кормовые добавки, комбикорма, мясокостная мука, консервы и т.п.) для выявления фальсификаций сырья, пищевой продукции и детекции несанкционированных примесей в кормах методом ПЦР с гибридизационнофлуоресцентной детекцией продуктов амплификации в режиме «реального времени».

Материалом для проведения ПЦР служат пробы ДНК, экстрагированные из исследуемого материала с помощью наборов реагентов, рекомендованных в разделе «Дополнительное оборудование и материалы». Исследуемые образцы рекомендуется предварительно проанализировать с использованием наборов реагентов «АмплиПрайм® Растение» и / или «АмплиПрайм® ГМО Растение», и / или «АмплиПрайм® ГМО-Скрин» производства ООО «НекстБио», Россия.

Набор реагентов предназначен для использования в лаборатории, выполняющей молекулярнобиологические исследования продуктов питания и кормов для животных методом полимеразной цепной реакции (ПЦР).

### <span id="page-3-1"></span>**2. ХАРАКТЕРИСТИКИ НАБОРА**

#### <span id="page-3-2"></span>**2.1. Состав и комплектность**

Набор выпускается в единой форме. Состав набора и комплектность поставки указаны в таблицах 1 и 2 соответственно. Для проведения полного исследования необходимо использовать наборы реагентов для экстракции ДНК, рекомендованные в разделе «Дополнительное оборудование и материалы».

Набор рассчитан на проведение исследования 96 образцов, включая контроли. Набор предназначен для проведения амплификации ДНК методом ПЦР c гибридизационнофлуоресцентной детекцией в режиме «реального времени» и может использоваться совместно с амплификаторами планшетного и роторного типа. Набор может использоваться совместно с автоматическими станциями для приготовления и дозирования реакционных смесей.

Таблица 1

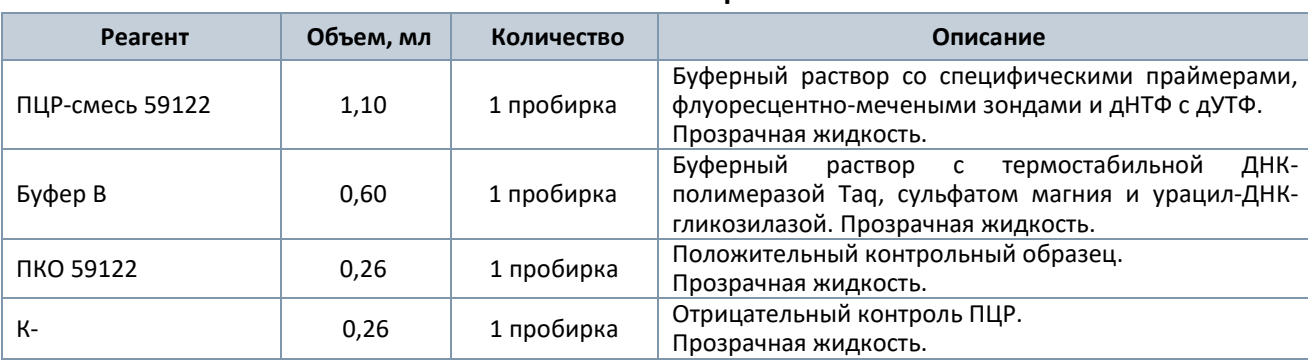

#### **Состав набора**

#### **Комплектность набора**

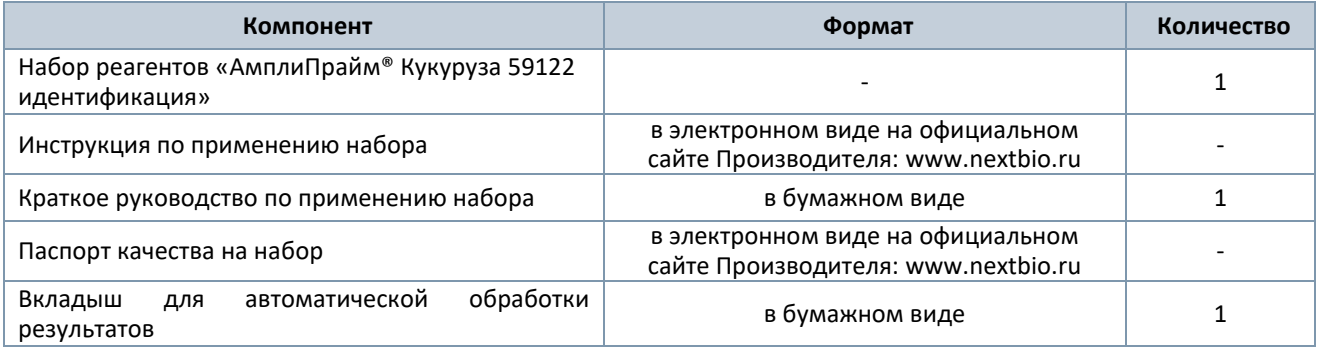

#### <span id="page-4-0"></span>**2.2. Принцип метода**

Принцип тестирования основан на проведении одновременной амплификации участков ДНК выявляемого трансформационного события линии ГМ-кукурузы 59122 и участка генома нетрансгенной кукурузы (эндогенный контроль) при помощи специфичных к этим участкам праймеров и фермента Taq-полимеразы. Детекция продуктов амплификации происходит путем измерения флуоресцентного сигнала в режиме «реального времени» за счет использования в составе реакционной смеси флуоресцентно-меченых олигонуклеотидов (зондов). Зонды гибридизуются с комплементарным участком амплифицируемой ДНК-мишени, в результате чего происходит нарастание интенсивности флуоресценции. Это позволяет регистрировать накопление специфического продукта амплификации путем измерения интенсивности флуоресцентного сигнала с помощью амплификатора с системой детекции флуоресцентного сигнала в режиме «реального времени».

Набор содержит систему защиты от контаминации ампликонами за счет применения фермента урацил-ДНК-гликозилазы (УДГ) и трифосфата дезоксиуридина. Фермент УДГ распознает и катализирует разрушение цепей ДНК, содержащих дезоксиуридин, но не ДНК, содержащей дезокситимидин. Дезоксиуридин отсутствует в природной ДНК, но всегда присутствует в ампликонах, поскольку трифосфат дезоксиуридина входит в состав смеси дНТФ в реагентах для амплификации. Дезоксиуридин делает контаминирующие ампликоны восприимчивыми к разрушению ферментом УДГ до начала амплификации ДНК-мишени, и, следовательно, они не могут быть в дальнейшем амплифицированы.

Фермент УДГ термолабилен и инактивируется при нагревании выше 50 °C и поэтому не разрушает ампликоны мишени, нарабатываемые в процессе ПЦР.

На этапе амплификации в одной пробирке одновременно амплифицируются участки ДНК кукурузы и ДНК линии ГМ-кукурузы 59122. Результаты амплификации регистрируются по двум каналам флуоресцентной детекции (см. таблицу 3).

Таблица 3

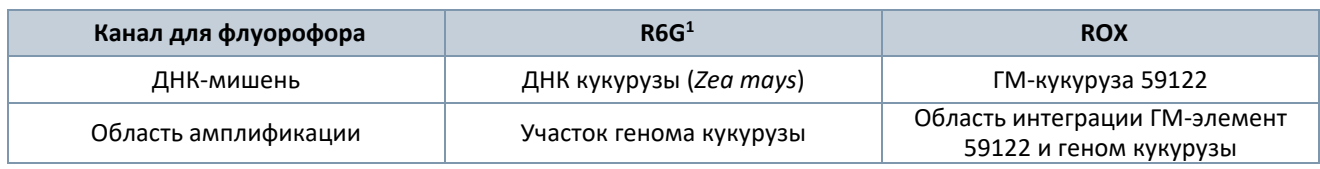

**Соответствие ДНК-мишеней и каналов флуоресцентной детекции**

<sup>1</sup> Детекция сигнала для флуорофора R6G осуществляется по каналу детекции для аналогичных флуорофоров HEX, JOE, Yellow, VIC.

### <span id="page-5-0"></span>**3. КОНТРОЛЬ КАЧЕСТВА**

В соответствии с ISO 13485-сертифицированной Системой Менеджмента Качества компании ООО «НекстБио», каждая серия набора реагентов «АмплиПрайм® Кукуруза 59122 идентификация» проверяется на соответствие заранее определенным требованиям для обеспечения постоянного качества продукции.

## <span id="page-5-1"></span>**4. ОГРАНИЧЕНИЯ МЕТОДИКИ ИССЛЕДОВАНИЯ**

4.1. Набор «АмплиПрайм® Кукуруза 59122 идентификация» применяется только для исследовательских и других немедицинских целей.

4.2. Набор предназначен для анализа образцов ДНК, экстрагированных из исследуемого материала, приведенного в разделе «Исследуемый материал». Исследование других видов материала может привести к получению недостоверных результатов.

4.3. Получение достоверных результатов обеспечивается выполнением требований, предъявляемых к взятию, транспортированию, подготовке и хранению образцов исследуемого материала (см. раздел «Исследуемый материал»).

4.4. Анализ пищевых продуктов с истекшим сроком годности, или хранившихся с нарушением требуемых условий, может показать невалидные результаты. Пищевые продукты в процессе транспортировки необходимо хранить в рекомендованных производителем условиях.

4.5. Применение набора возможно только персоналом, обученным правилам работы в лаборатории, выполняющей молекулярно-биологические исследования.

4.6. При работе с набором следует использовать только амплификаторы с системой детекции флуоресцентного сигнала в режиме «реального времени», характеристики которых удовлетворяют требованиям, указанным в разделе «Дополнительное оборудование и материалы».

### <span id="page-5-2"></span>**5. МЕРЫ ПРЕДОСТОРОЖНОСТИ И ПРЕДУПРЕЖДЕНИЯ**

5.1. Работа должна проводиться в лабораториях, выполняющих молекулярно-биологические исследования с соблюдением требований методических указаний МУ 1.3.2569-09 «Организация работы лабораторий, использующих методы амплификации нуклеиновых кислот при работе с материалом, содержащим микроорганизмы I-IV групп патогенности» и ГОСТ Р 53214-2008 «Продукты пищевые. Методы анализа для обнаружения генетически модифицированных организмов и полученных из них продуктов. Общие требования и определения».

5.2. При работе необходимо всегда выполнять следующие требования:

- Применять набор строго по назначению в соответствии с данной инструкцией. Отклонение от прописанных процедур и порядка действий может привести к получению недостоверных результатов анализа.

- Лабораторный процесс должен быть однонаправленным. Анализ следует проводить в отдельных помещениях (зонах) в соответствии с МУ 1.3.2569-09. Не возвращать образцы, оборудование и реагенты в зону, в которой была проведена предыдущая стадия процесса.

- Убирать и дезинфицировать разлитые образцы или реагенты, используя дезинфицирующие средства в соответствии с СанПиН 3.3686-21.

- Удалять неиспользованные реагенты, реагенты с истекшим сроком годности, а также использованные реагенты, упаковку в соответствии с требованиями СанПиН 2.1.3684-21.

**ВНИМАНИЕ!** При удалении отходов после амплификации (пробирок, содержащих продукты ПЦР) недопустимо открывание пробирок и разбрызгивание содержимого, поскольку это может привести к контаминации продуктами ПЦР лабораторной зоны, оборудования и реагентов.

- Использовать и менять при каждой операции одноразовые наконечники для автоматических дозаторов с фильтром.

- Поверхности столов, а также помещения, в которых проводится постановка ПЦР, до начала и после завершения работ необходимо подвергать ультрафиолетовому облучению в течение 30 мин.

- Набор реагентов предназначен для одноразового применения при проведении ПЦР-исследования указанного количества проб (см. раздел «Состав и комплектность»).

- Набор реагентов готов к применению согласно данной инструкции. Применять набор строго по назначению.

- Не использовать набор реагентов, если нарушена внутренняя упаковка, или внешний вид реагента не соответствует описанию.

- Не использовать набор реагентов, если не соблюдались условия транспортирования и хранения согласно инструкции.

- Не использовать набор реагентов по истечении срока годности.

- Использовать одноразовые неопудренные перчатки, лабораторные халаты, защищать глаза во время работы с образцами и реагентами. Тщательно вымыть руки по окончании работы. Все операции проводятся только в перчатках для исключения контакта с организмом человека.

- Не есть, не пить и не курить в процессе использования набора. Избегать вдыхания паров, контакта с кожей, глазами и слизистой оболочкой. Не глотать.

- При контакте немедленно промыть пораженное место водой и при плохом самочувствии обратиться за медицинской помощью. При попадании внутрь, рвоту не вызывать, прополоскать рот водой, обратиться к врачу при плохом самочувствии.

5.3. При использовании по назначению и соблюдении вышеперечисленных мер предосторожности набор безопасен. Реагенты набора содержат натрия азид в концентрации не более 0,1 % и соответственно не классифицируются как опасные и не требуют соблюдения специальных мер предосторожности.

5.4. Специфические воздействия набора на организм человека:

- Канцерогенный эффект отсутствует.

- Мутагенное действие отсутствует.

- Репродуктивная токсичность отсутствует.

# <span id="page-7-0"></span>**6. ДОПОЛНИТЕЛЬНОЕ ОБОРУДОВАНИЕ И МАТЕРИАЛЫ**

#### <span id="page-7-1"></span>**6.1. Взятие исследуемого материала**

6.1.1. Контейнер пластиковый для взятия, хранения и транспортировки биологических образцов объемом 50 – 60 мл.

6.1.2. Пакеты и емкости для отбора, транспортирования и хранения полуфабрикатов, продуктов питания, однократного применения (Zip-Lock пакеты).

6.1.3. Одноразовые полипропиленовые пробирки типа «Falcon» объемом 5, 15 или 50 мл.

6.1.4. Аналитические или прецизионные весы.

#### <span id="page-7-2"></span>**6.2. Предварительная подготовка исследуемого материала**

6.2.1. Пробирки типа «Эппендорф» объемом 1,5 – 2,0 мл.

6.2.2. Одноразовые полипропиленовые пробирки типа «Falcon» объемом 5, 15 или 50 мл.

6.2.3. Микроцентрифуга для пробирок типа «Эппендорф» объемом 1,5 – 2,0 мл с ускорением не менее 10 000 g.

6.2.4. Центрифуга для полипропиленовых пробирок типа «Falcon» с ускорением не менее 2 000 g.

6.2.5. Фарфоровые ступки и песты или автоматический гомогенизатор.

6.2.6. Ножницы, пинцеты.

6.2.7. Автоматические дозаторы переменного объема.

6.2.8. Одноразовые наконечники, свободные от ДНКаз, для дозаторов переменного объема с фильтром от 10 до 1000 мкл.

6.2.9. Вортекс.

6.2.10. Дистиллированная вода.

#### <span id="page-7-3"></span>**6.3.Экстракция ДНК из исследуемых образцов**

6.3.1. Набор реагентов для экстракции ДНК «МагноПрайм® ГМО» или «МагноПрайм® ФИТО» производства ООО «НекстБио», Россия, либо любой другой рекомендованный производителем набор, зарегистрированный в РФ и соответствующий следующим требованиям:

- набор позволяет выделять ДНК из сырья растительного происхождения (образцов семян, круп, растительных образцов, отобранных из окружающей среды, вегетативных частей растений), продуктов питания и кормов, содержащих компоненты растительного происхождения (заменители молока, печенье, каши, хлопья, шрот, текстураты и т.п.), из продуктов питания, полуфабрикатов, сырья и кормов животного происхождения (кормовые добавки, комбикорма, мясокостная мука, консервы и т.п.) для последующего исследования методом ПЦР с гибридизационно-флуоресцентной детекцией продуктов амплификации в режиме «реального времени»;

- состав набора включает реагент ОКО (отрицательный контрольный образец);

- набор позволяет исследовать образцы объемом не менее 200 мкл;
- набор позволяет проводить элюцию очищенной ДНК в объеме не менее 100 мкл.

6.3.2. Дополнительные материалы и оборудование, необходимые для экстракции ДНК, – согласно инструкции к набору реагентов для экстракции ДНК.

# <span id="page-8-0"></span>**6.4. Амплификация, детекция продуктов амплификации, анализ и интерпретация результатов**

6.4.1. Одноразовые полипропиленовые пробирки, свободные от ДНКаз, следующих видов:

- завинчивающиеся пробирки и крышки к ним или плотно закрывающиеся пробирки объемом 1,5 мл – для приготовления реакционной смеси;

- тонкостенные пробирки для ПЦР объемом 0,2 мл с выпуклой или плоской оптически прозрачной крышкой или пробирки объемом 0,2 мл в стрипах по 8 шт. с прозрачными крышками – для проведения ПЦР при использовании амплификатора планшетного типа;

- тонкостенные пробирки для ПЦР объемом 0,2 мл с плоской крышкой или пробирки для ПЦР объемом 0,1 мл в стрипах по 4 шт. с крышками – для проведения ПЦР при использовании амплификатора роторного типа.

6.4.2. Одноразовые наконечники, свободные от ДНКаз, для дозаторов переменного объема с фильтром от 10 до 1000 мкл.

6.4.3. Штативы для пробирок объемом 0,2 мл или 0,1 мл (в соответствии с используемыми пробирками для ПЦР).

6.4.4. Бокс абактериальной воздушной среды (ПЦР-бокс).

6.4.5. Центрифуга-вортекс или отдельно вортекс и микроцентрифуга для пробирок типа «Эппендорф» объемом 0,2 мл, 0,6 мл и 1,5 мл.

6.4.6. Станция автоматическая с модулем для приготовления и дозирования реакционных смесей и комплект расходных материалов к ней согласно инструкции - в случае приготовления реакционных смесей с использованием автоматической станции.

6.4.7. Автоматические дозаторы переменного объема.

6.4.8. Программируемый амплификатор роторного или планшетного типа с системой детекции флуоресцентного сигнала в режиме «реального времени», соответствующий следующим требованиям:

- наличие независимых каналов флуоресцентной детекции для флуорофоров R6G и ROX c характеристиками, указанными в таблице 4.

Таблица 4

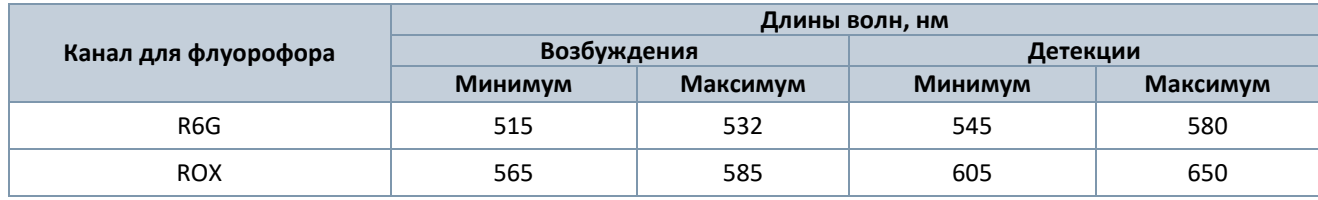

**Требуемые характеристики каналов флуоресцентной детекции**

- для приборов планшетного типа наличие подогреваемой крышки с температурой более 100 °С;

- точность поддержания температуры ≤ ±0,4 °С;

- скорость нагрева не менее 2 °С/сек;

- скорость охлаждение не менее 1 °С/сек.

6.4.9. Холодильник, поддерживающий температурный режим от 2 °С до 8 °С.

6.4.10. Отдельный халат, шапочки, обувь и одноразовые перчатки в соответствии с МУ 1.3.2569-09.

6.4.11. Емкость для сброса наконечников.

Версия 22.11.23-1 9

# <span id="page-9-0"></span>**7. ИССЛЕДУЕМЫЙ МАТЕРИАЛ**

Материалом для исследования служат пробы ДНК, экстрагированные из следующих образцов:

- сырье растительного происхождения (образцы семян, круп, растительные образцы, отобранные из окружающей среды, вегетативные части растений);

- продукты питания и корма, содержащие компоненты растительного происхождения (заменители молока, печенье, каши, хлопья, шрот, текстураты и т.п.);

- продукты питания, полуфабрикаты, сырье и корма животного происхождения (кормовые добавки, комбикорма, мясокостная мука, консервы и т.п.).

**ВНИМАНИЕ!** Перед началом работы следует ознакомиться с методическими указаниями МУ 2.3.2.1917-04 «Порядок и организация контроля за пищевой продукцией, полученной из/или с использованием сырья растительного происхождения, имеющего генетически-модифицированные аналоги». Отбор, транспортирование и хранение исследуемых образцов следует проводить в соответствии с требованиями ГОСТов на соответствующий вид продукции.

**ВНИМАНИЕ!** Продукты питания с истекшим сроком годности анализу не подлежат.

#### <span id="page-9-1"></span>**7.1. Предварительная обработка**

**ВНИМАНИЕ!** Все исследуемые образцы должны пройти процедуру предварительной подготовки в соответствии с рекомендуемой ниже процедурой.

7.1.1. Исследуемые образцы массой не менее 100 мг растереть пестиком в ступке до гомогенного состояния.

Примечания:

1) Гомогенизацию образцов плотных продуктов рекомендуется проводить с использованием автоматических гомогенизаторов и сопутствующих расходных материалов.

2) Сухие, протравленные, обработанные репеллентами против птиц и грызунов семена и зерна рекомендуется замачивать в дистиллированной воде в течение суток.

3) Продукты с высоким содержанием сахаров, соли и специй рекомендуется обработать для удаления избытков углеводов и солей, способных повлиять на качество ПЦР, следующим образом: количество образцов, отобранное для гомогенизации, предварительно промыть дистиллированной водой 2-3 раза, каждый раз удаляя воду, оставшуюся плотную массу использовать для гомогенизации.

Допускается хранение гомогенатов согласно условиям, рекомендованным для хранения сырья или пищевого продукта.

7.1.2. К гомогенизированным образцам добавить Буфер  $P^2$  из расчета 1 мл Буфера Р на каждые 100 мг образца. В зависимости от консистенции образца продолжить гомогенизацию в ступке до получения однородной суспензии, либо тщательно перемешать содержимое пробирок на вортексе.

7.1.3. В чистые промаркированные пробирки типа «Эппендорф» объемом 1,5 мл отобрать 1,2 мл полученной суспензии и инкубировать 10 минут при 65 °С, перемешивая содержимое на вортексе каждые 2 минуты. Центрифугировать пробирки с исследуемыми образцами при 3 000g<sup>3</sup> в течение 5 мин.

<sup>2</sup> Реагент входит в состав набора «МагноПрайм® ГМО» и «МагноПрайм® ФИТО» производства ООО «НекстБио», Россия.

 $3$  Для мини-центрифуг Eppendorf MiniSpin®/ MiniSpin® plus 6 500 об/мин

7.1.4. Надосадочную жидкость, полученную после предварительной обработки образцов, используют для выделения ДНК согласно Инструкции к наборам реагентов «МагноПрайм® ГМО» и / или «МагноПрайм® ФИТО» производства ООО «НекстБио», Россия.

## <span id="page-10-0"></span>**8. ПРОВЕДЕНИЕ ИССЛЕДОВАНИЯ**

Исследование должно проводиться при нормальных показателях микроклимата лаборатории $^4\!$ :

- температура окружающего воздуха от 20 °С до 28 °С;
- относительная влажность 40 75 %.

#### <span id="page-10-1"></span>**8.1. Экстракция ДНК из исследуемого материала**

Для экстракции ДНК использовать наборы реагентов, рекомендованные Производителем в разделе «Дополнительное оборудование и материалы». Порядок работы с наборами для экстракции ДНК смотрите в инструкции по их применению.

Каждая группа экстрагируемых образцов должна сопровождаться постановкой отрицательного контрольного образца (**ОКО**) <sup>5</sup> в одном повторе.

В процессе экстракции ДНК использовать следующие объемы реагентов и исследуемых образцов:

- объем **исследуемого образца**<sup>6</sup> **200 мкл** в пробирки для исследуемых образцов;
- объем реагента **ОКО 100 мкл** в пробирку для **ОКО**;

- объем **реагента**, используемого **для элюции ДНК** – **100 мкл** при использовании наборов для экстракции НК «МагноПрайм® ФИТО» и «МагноПрайм® ГМО» производства ООО «НекстБио», Россия, либо при использовании любого другого рекомендованного Производителем набора, соответствующего требованиям, указанным в п. 6.3. данной Инструкции.

**Примечание:** возможно использование образцов ДНК, выделенных для предварительного анализа с использованием наборов реагентов «АмплиПрайм® Растение» и / или «АмплиПрайм® ГМО Растение», и / или «АмплиПрайм® ГМО-Скрин» производства ООО «НекстБио».

#### <span id="page-10-2"></span>**8.2. Подготовка реагентов для амплификации**

**ВНИМАНИЕ!** Компоненты реакционной смеси следует смешивать непосредственно перед проведением ПЦР.

**ВНИМАНИЕ!** В случае приготовления реакционной смеси с помощью автоматической станции следуйте указаниям инструкции по ее использованию.

8.2.1. Рассчитать объемы **ПЦР-смеси 59122** и **Буфера В**, требующиеся для приготовления реакционной смеси (см. таблицу 5). Смесь готовить на общее число исследуемых и контрольных образцов плюс запас не менее чем на одну реакцию.

<sup>4</sup> Указаны допустимые нормы температуры и относительной влажности воздуха в рабочей зоне производственных помещений в соответствии с требованиями ГОСТ 12.1.005-88 «Система стандартов безопасности труда. Общие санитарно-гигиенические требования к воздуху рабочей зоны».

<sup>5</sup> Входит в состав набора, рекомендованного Производителем для проведения экстракции нуклеиновых кислот.

<sup>&</sup>lt;sup>6</sup> Для некоторых видов образцов требуется предварительная подготовка согласно разделу «Исследуемый материал».

Таблица 5

#### **Расчет объемов компонентов для реакционной смеси**

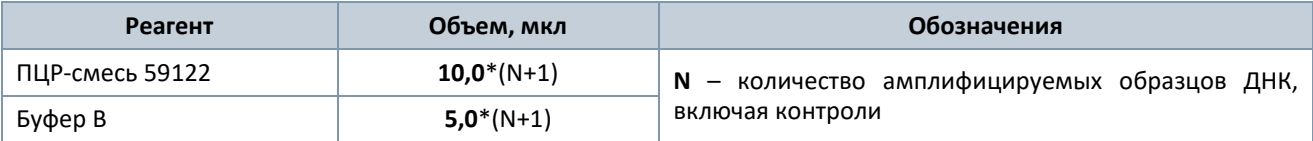

8.2.2. Перемешать содержимое пробирок с **ПЦР-смесью 59122** и **Буфером В**, осадить капли на вортексе.

8.2.3. Приготовить реакционную смесь в отдельной пробирке, добавив компоненты в объемах, рассчитанных в п. 8.2.1. Перемешать смесь и осадить капли на вортексе.

8.2.4. Отобрать необходимое количество пробирок или стрипов для амплификации ДНК исследуемых и контрольных образцов, полученной на этапе экстракции. Выбор пробирок для амплификации зависит от используемого амплификатора с системой детекции в режиме «реального времени».

8.2.5. Внести в пробирки по **15 мкл** приготовленной **реакционной смеси.**

**ВНИМАНИЕ!** Неиспользованные остатки реакционной смеси хранению не подлежат.

#### <span id="page-11-0"></span>**8.3. Внесение проб ДНК, проведение амплификации и детекции**

**ВНИМАНИЕ!** При добавлении проб ДНК, экстрагированных с помощью наборов реагентов для проведения экстракции методом сорбции на силикагеле или магнитной сепарации, необходимо избегать попадания сорбента в реакционную смесь.

8.3.1. Внести в подготовленные пробирки с реакционной смесью по **10 мкл проб ДНК**.

8.3.2. Внести контрольные образцы:

а) **положительный контроль ПЦР (ПК)** – в одну пробирку для образца **ПК** внести **10 мкл** реагента **ПКО 59122**.

б) **отрицательный контроль ПЦР (К-)** – в пробирку с реакционной смесью внести **10 мкл** реагента **К-.**

в) **отрицательный контроль экстракции (ОК)** – в пробирку для образца **ОК** внести **10 мкл** пробы, экстрагированной из **ОКО**.

8.3.3. Запрограммировать амплификатор с системой детекции в режиме «реального времени» для выполнения «Единой» программы амплификации и детекции флуоресцентного сигнала (см. таблицу 6).

Таблица 6

**Единая программа амплификации и детекции флуоресцентного сигнала**

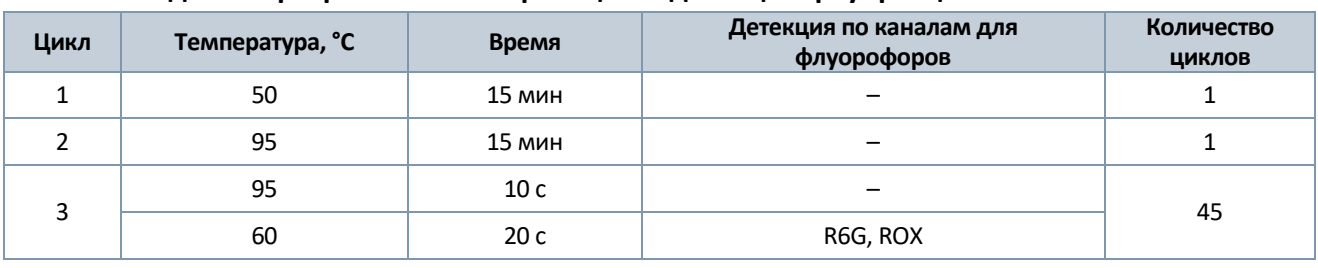

**Примечание:** с использованием единой программы можно одновременно проводить в одном приборе любое сочетание тестов, включая тесты с обратной транскрипцией и амплификацией. При одновременном проведении нескольких тестов детекция флуоресцентного сигнала назначается и по другим используемым каналам, помимо указанных в таблице. В случае если в одном приборе одновременно проводятся тесты только для выявления ДНК, можно удалить из данной программы первый шаг обратной транскрипции (50 °С – 15 минут) для экономии времени.

8.3.4. Установить пробирки или стрипы в ячейки реакционного модуля прибора.

**Примечание:** необходимо перед постановкой в амплификатор планшетного типа осадить капли со стенок пробирок на вортексе.

8.3.5. Запустить выполнение программы амплификации с детекцией флуоресцентного сигнала.

8.3.6. Прибор проводит регистрацию флуоресцентного сигнала автоматически в режиме «реального времени».

#### <span id="page-12-0"></span>**8.4. Анализ и обработка результатов**

Анализ и обработку результатов можно проводить:

− в автоматическом режиме с использованием программного обеспечения FRT-Manager (ООО «ИнтерЛабСервис», Россия) согласно руководству пользователя, выбрав методику, указанную во вкладыше, прилагаемом к набору. Руководство пользователя размещено на официальном сайте ООО «ИнтерЛабСервис» по адресу: [https://www.interlabservice.ru/service/frt/;](https://www.interlabservice.ru/service/frt/)

− в ручном режиме с помощью программного обеспечения прибора, используемого для проведения ПЦР c детекцией в режиме «реального времени», согласно инструкции по его применению, инструкции по применению набора и краткому руководству, прилагаемому к набору.

**ВНИМАНИЕ!** Обработку данных (флуоресцентных кривых), полученных в программном обеспечении прибора, используемого для проведения ПЦР c детекцией в режиме «реального времени», проводить согласно краткому руководству, прилагаемому к набору.

Обработка и расчет результатов происходит на основании наличия (или отсутствия) пересечения кривой флуоресценции S-образной (сигмообразной) формы с установленной на соответствующем уровне пороговой линией, что определяет наличие (или отсутствие) для данной пробы ДНК значения порогового цикла (Сt) в соответствующей графе таблицы результатов. Параметры обработки флуоресцентных кривых зависят от используемой модели амплификатора.

Кривые накопления флуоресцентного сигнала анализируются по 2-м каналам детекции (см. таблицу 7).

Таблица 7

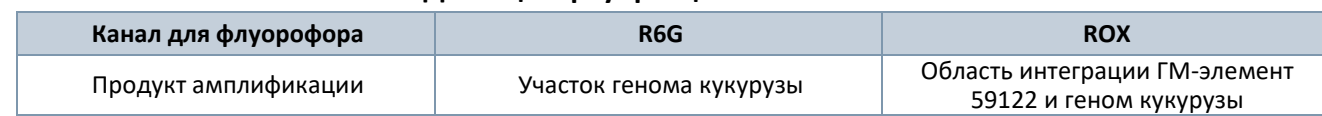

#### **Детекция флуоресцентного сигнала**

#### <span id="page-12-1"></span>**8.5. Интерпретация результатов**

Интерпретацию результатов проводят в двух вариантах:

− вручную в соответствии с таблицей 9 и кратким руководством, прилагаемым к набору. Результат исследования считают достоверным, если результаты, полученные для контрольных образцов, соответствуют критериям валидности, указанным в таблице 8 и в кратком руководстве, прилагаемом к набору;

− в автоматическом режиме с использованием программного обеспечения FRT-Manager (ООО «ИнтерЛабСервис», Россия) согласно руководству пользователя, выбрав методику, указанную во вкладыше, прилагаемом к набору. Руководство пользователя размещено на официальном сайте

ООО «ИнтерЛабСервис» по адресу: <https://www.interlabservice.ru/service/frt/>. Критерии валидности результатов, полученных для контролей, и алгоритм интерпретации результатов для исследуемых образцов, используемые в программном обеспечении, представлены в таблицах 8 и 9 соответственно, и в кратком руководстве, прилагаемом к набору.

Таблица 8

#### **Критерии валидности для контрольных образцов Контроль Значение порогового цикла (Ct) для амплификаторов роторного / планшетного типов по каналу для флуорофора R6G ROX** ПКО <sup>59122</sup> (положительный контроль) Определено значение Ct не выше граничного $7$ Определено значение Ct не выше граничного ОК (отрицательный контроль экстракции) Отсутствует Отсутствует К- (отрицательный контроль ПЦР) Отсутствует Отсутствует

#### Таблица 9

#### **Интерпретация результатов для исследуемых образцов**

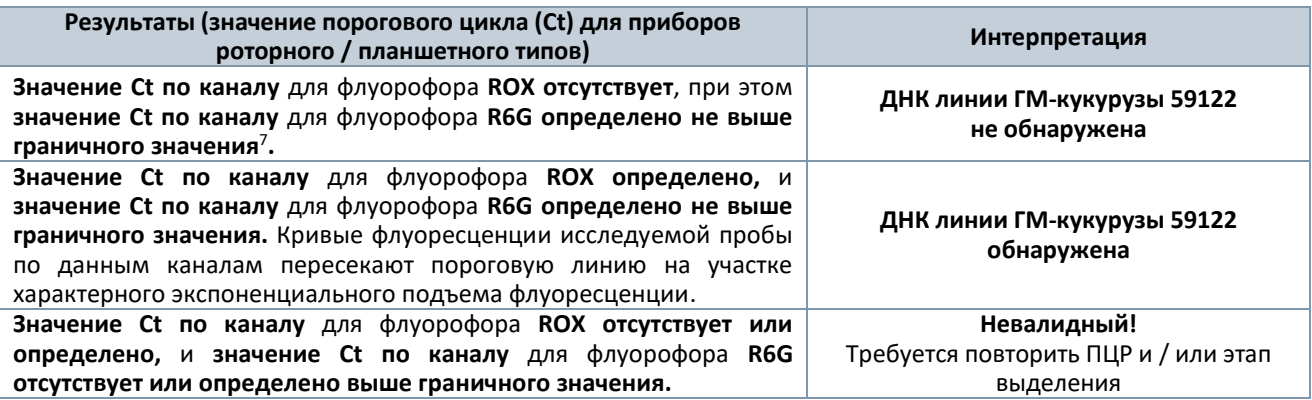

#### <span id="page-13-0"></span>**8.6. Возможные ошибки**

8.6.1. Для исследуемого образца определено значение порогового цикла (Ct), при этом на графике флуоресценции отсутствует участок характерного экспоненциального подъема (график представляет собой приблизительно прямую линию). Необходимо проверить правильность выбранного уровня пороговой линии или параметров расчета базовой линии. Если результат получен при правильном уровне пороговой линии (базовой линии), требуется повторно провести амплификацию и детекцию для этого образца.

8.6.2. Для отрицательного контроля экстракции (ОКО) по каналам для флуорофоров ROX и / или R6G определены значения порогового цикла (Ct). Вероятна контаминация лаборатории продуктами амплификации или контаминация реагентов или исследуемых образцов другими образцами или продуктами амплификации на каком-либо этапе исследования. Необходимо предпринять меры по выявлению и ликвидации источника контаминации и повторить исследование для всех образцов, начиная с этапа экстракции ДНК.

8.6.3. Для отрицательного контроля ПЦР (К-) по каналам для флуорофоров ROX и / или R6G определены значения порогового цикла (Ct). Вероятна контаминация лаборатории продуктами амплификации или контаминация реагентов на этапе ПЦР. Необходимо предпринять меры по выявлению и ликвидации источника контаминации и повторить исследование для всех образцов, начиная с этапа ПЦР.

8.6.4. Для исследуемого образца отсутствует значение порогового цикла (Ct) по каналу для флуорофора R6G, что свидетельствует о некачественном проведении экстракции нуклеиновых

<sup>&</sup>lt;sup>7</sup> Граничные значения Ct указаны в кратком руководстве, прилагаемом к набору.

кислот или наличии ингибиторов. Требуется повторно провести исследование данного образца, начиная с этапа экстракции нуклеиновых кислот. В случае воспроизводимого результата рекомендуется повторно провести забор, предварительную подготовку и исследование образца.

# <span id="page-14-0"></span>**9. ФУНКЦИОНАЛЬНЫЕ ХАРАКТЕРИСТИКИ НАБОРА**

### <span id="page-14-1"></span>**9.1. Предел обнаружения<sup>8</sup>**

Предел обнаружения набора «АмплиПрайм® Кукуруза 59122 идентификация» был определен с использованием пробит-анализа с 95 %-ой доверительной вероятностью и составляет 1,0×10<sup>3</sup> копий/мл (0,1 % ГМИ) (см. таблицу 10). Значение характеристики достигается при соблюдении правил, указанных в разделе «Исследуемый материал».

#### Таблица 10

#### **Предел обнаружения набора**

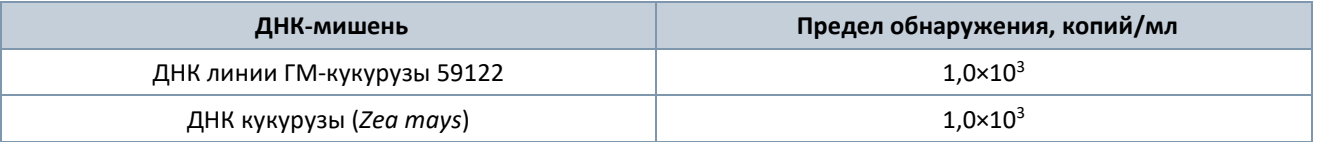

#### <span id="page-14-2"></span>**9.2. Аналитическая специфичность**

*napus*)

Картофель (*Solanum tuberosum*)

Ячмень обыкновенный (*Hordeum vulgare*)

Домашняя лошадь (*Equus caballus*)

Кукуруза Bt176 Кукуруза MZIR098 – – –

Набор реагентов обнаруживает фрагменты ДНК линии ГМ-кукурузы 59122.

Аналитическая специфичность набора оценивалась тестированием ДНК растений и животных, а также линий ГМ-растений (см. таблицу 11).

Таблица 11

(*Phaseolus vulgaris*)

*Домашняя овца* (*Ovis aries*)

Европейский кролик (*Oryctolagus cuniculus*)

Кукуруза 98140

# **ДНК ГМ-линий, растений и животных, используемых**

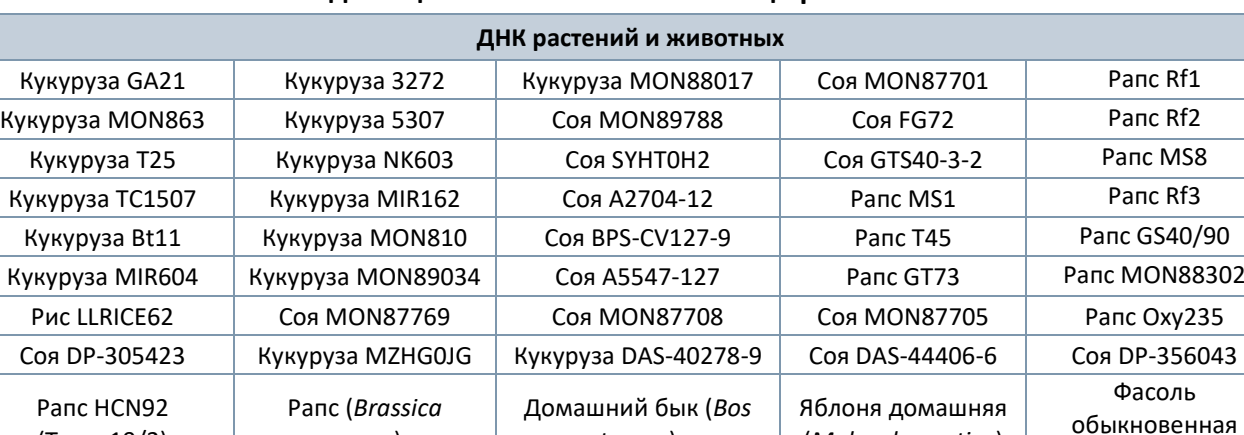

*taurus*)

Томат (*Lycopersicon esculentum*)

Гречиха посевная (*Fagopyrum esculentum*)

Домашняя свинья (*Sus domesticus*)

(*Malus domestica*)

Чечевица пищевая (*Lens culinaris*)

Домашняя курица (*Gallus gallus domesticus*)

> Овес посевной (*Avena sativa*)

# **для оценки аналитической специфичности**

(Topas19/2)

Мягкая пшеница (*Triticum aestivum*)

Свекла обыкновенная (*Beta vulgaris*)

> Соя культурная (*Glycine max*)

<sup>&</sup>lt;sup>8</sup> Предел обнаружения - 95 %-ое положительное пороговое значение концентрации (концентрация ДНК выявляемых возбудителей, при которой 95 % тестов дают положительный результат).

При тестировании образцов ДНК вышеперечисленных растений и животных с использованием набора перекрестных реакций выявлено не было.

## <span id="page-15-0"></span>**10. УСЛОВИЯ ХРАНЕНИЯ, ТРАНСПОРТИРОВАНИЯ И ПРИМЕНЕНИЯ НАБОРА**

#### <span id="page-15-1"></span>**10.1. Срок годности**

Срок годности набора составляет 12 месяцев от даты изготовления. После вскрытия реагенты использовать до истечения срока годности набора. Набор с истекшим сроком годности применению не подлежит.

#### <span id="page-15-2"></span>**10.2. Транспортирование**

Набор транспортировать при температуре от 2 °С до 8 °С всеми видами крытых транспортных средств в термоконтейнерах с хладоэлементами или в авторефрижераторах. Не допускается замораживание реагентов.

Допускается транспортирование при температуре от 8 °С до 25 °С не более 3 суток.

Набор, транспортированный с нарушением указанного температурного режима, применению не подлежит.

#### <span id="page-15-3"></span>**10.3. Хранение**

Набор хранить при температуре от 2 °С до 8 °С в защищенном от света месте в течение всего срока годности набора. Не допускается замораживание реагентов.

Реагенты после вскрытия хранить в тех же условиях, что и реагенты до вскрытия. Невскрытые и вскрытые реагенты стабильны в течение срока годности, указанного на этикетке, при соблюдении указанных условий хранения. Реакционная смесь, приготовленная из ПЦР-смеси 59122 и Буфера В, хранению не подлежит.

Набор, хранившийся с нарушением указанного режима хранения, применению не подлежит.

### <span id="page-15-4"></span>**11. ГАРАНТИИ ПРОИЗВОДИТЕЛЯ**

Производитель гарантирует соответствие характеристик набора требованиям, указанным в технической и эксплуатационной документации, в течение указанного срока годности при соблюдении всех условий транспортирования, хранения и применения.

Рекламации на качество набора «АмплиПрайм® Кукуруза 59122 идентификация» направлять в адрес производителя ООО «НекстБио»: 111394, г. Москва, ул. Полимерная, 8 стр. 2, тел. (495) 620-08- 73, e-mail: info@nextbio.ru.

Консультацию по работе с набором, а также по вопросам, касающимся качества набора, можно получить по контактам, указанным на официальном сайте Производителя: www.nextbio.ru.

# <span id="page-16-0"></span>**12. СИМВОЛЫ, ИСПОЛЬЗУЕМЫЕ В ДОКУМЕНТАЦИИ ПРОИЗВОДИТЕЛЯ**

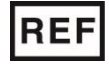

Номер по каталогу и постой в компьютель Маготовитель

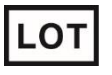

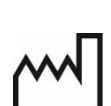

Код партии **Дата изготовления** 

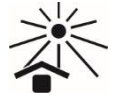

Не допускать попадания солнечного света

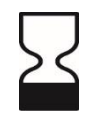

Использовать до

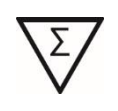

Содержимого достаточно для проведения n-количества тестов

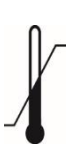

Температурный диапазон

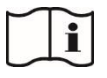

Обратитесь к инструкции по применению